APPLE MAC Kullanıcıları İçin Eduroam Wireless Ayarları ftp://ftp.atauni.edu.tr/Eduroam/mac\_eduroam\_config.zip Atatürk Üniversitesi Eduroam ayarlarını içeren macosxconfig dosyası için

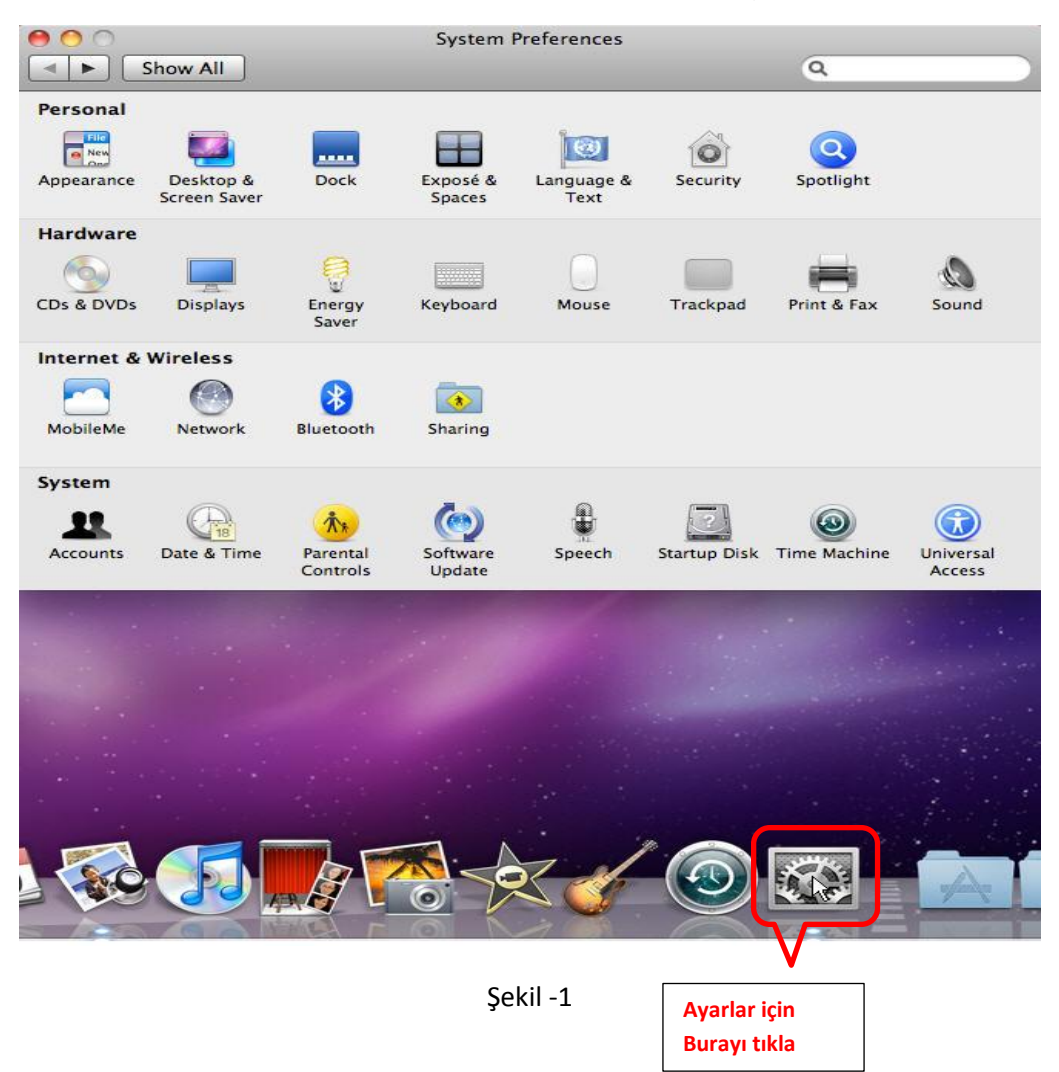

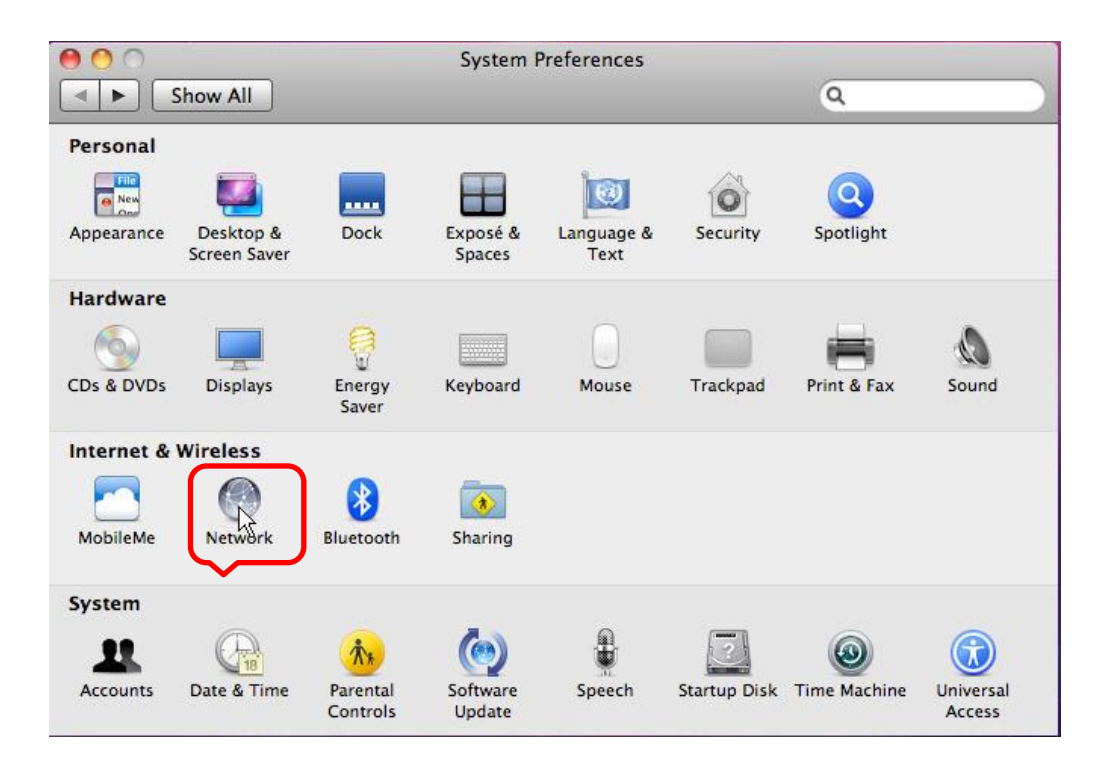

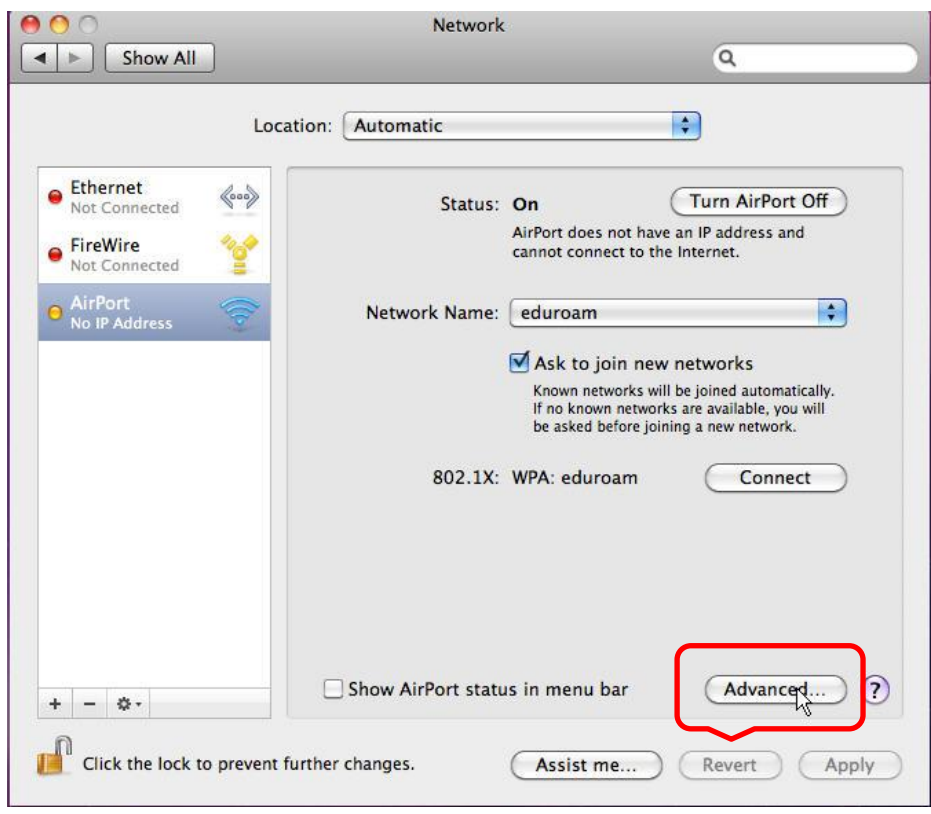

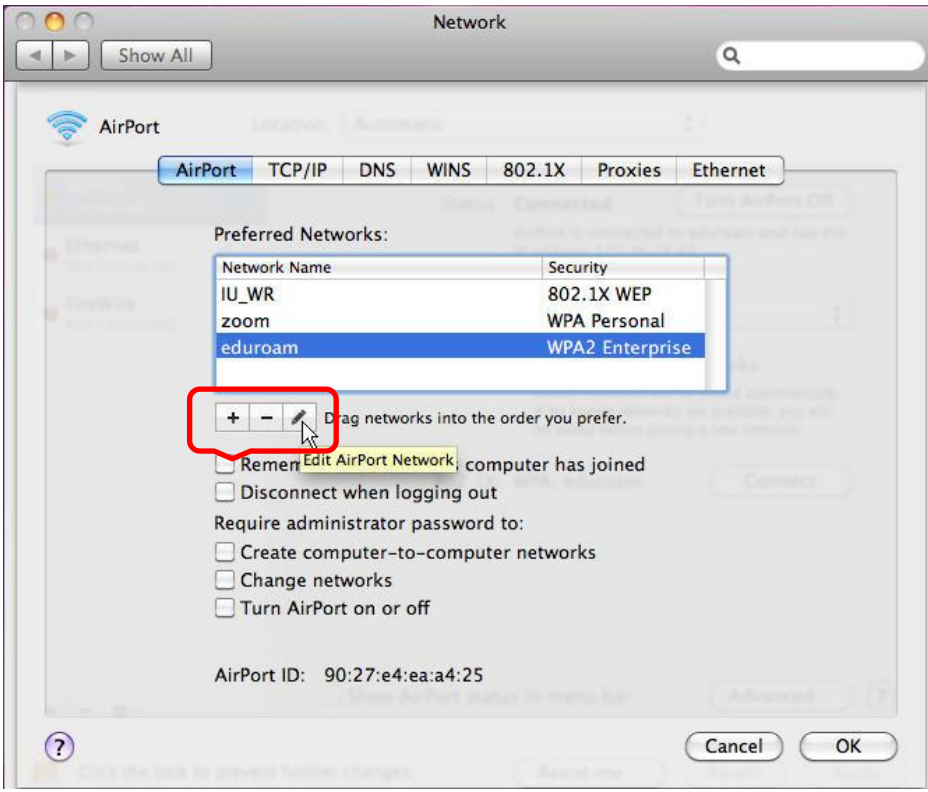

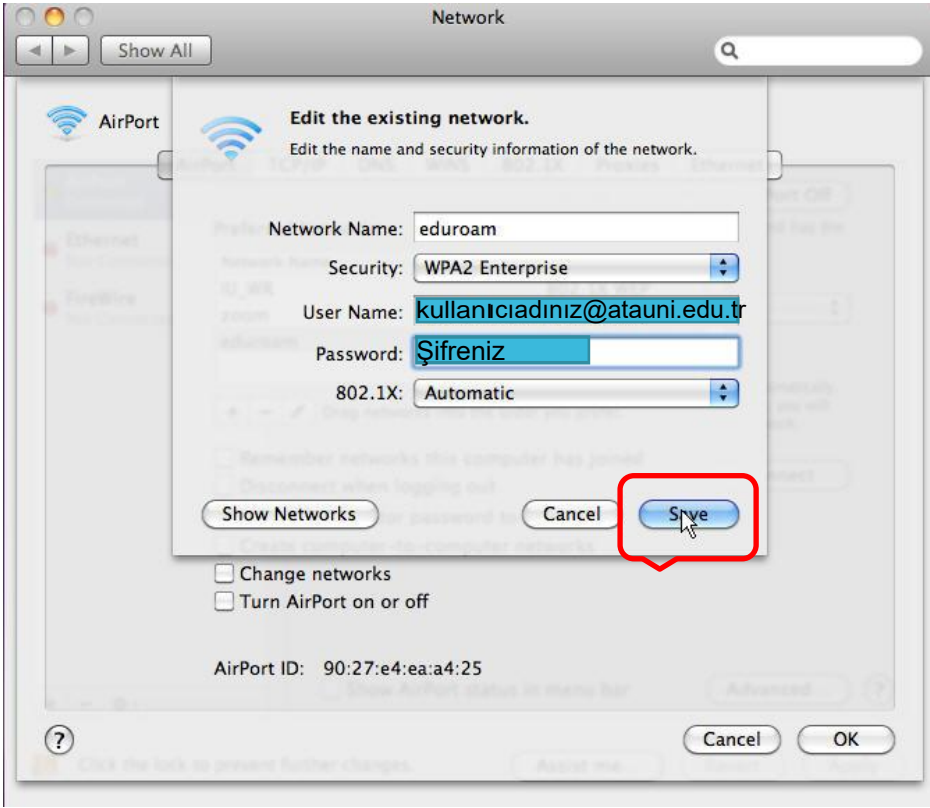

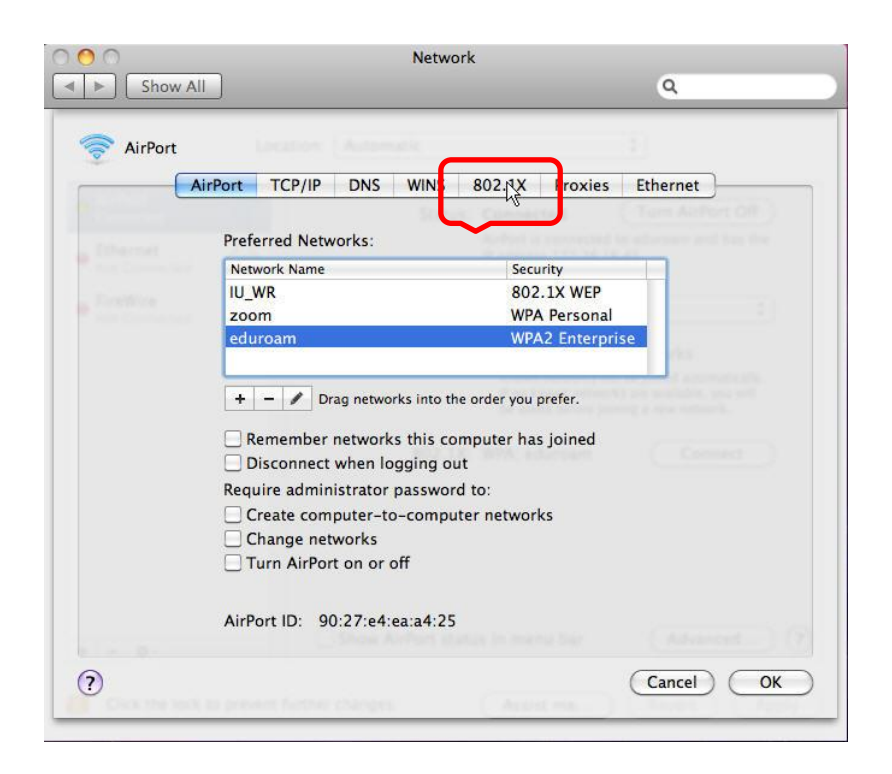

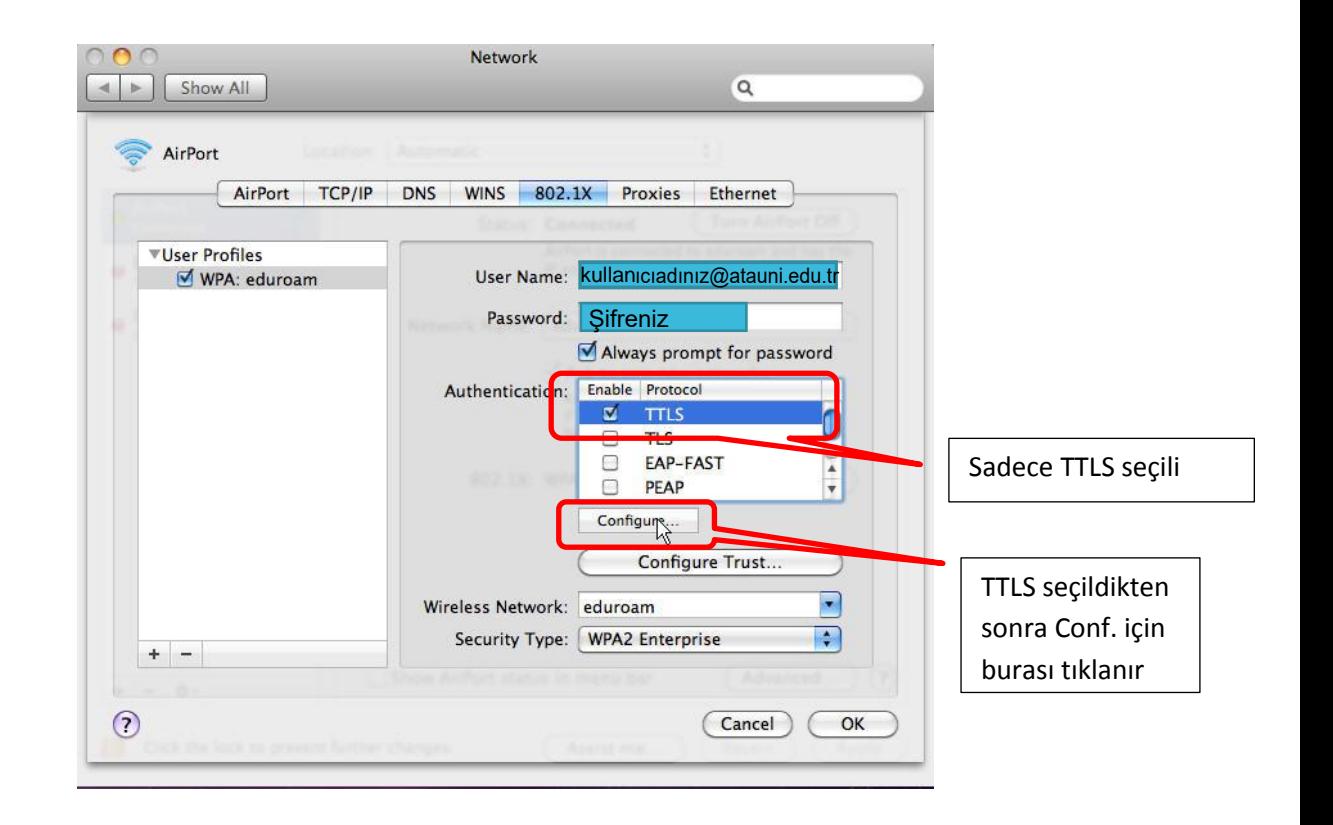

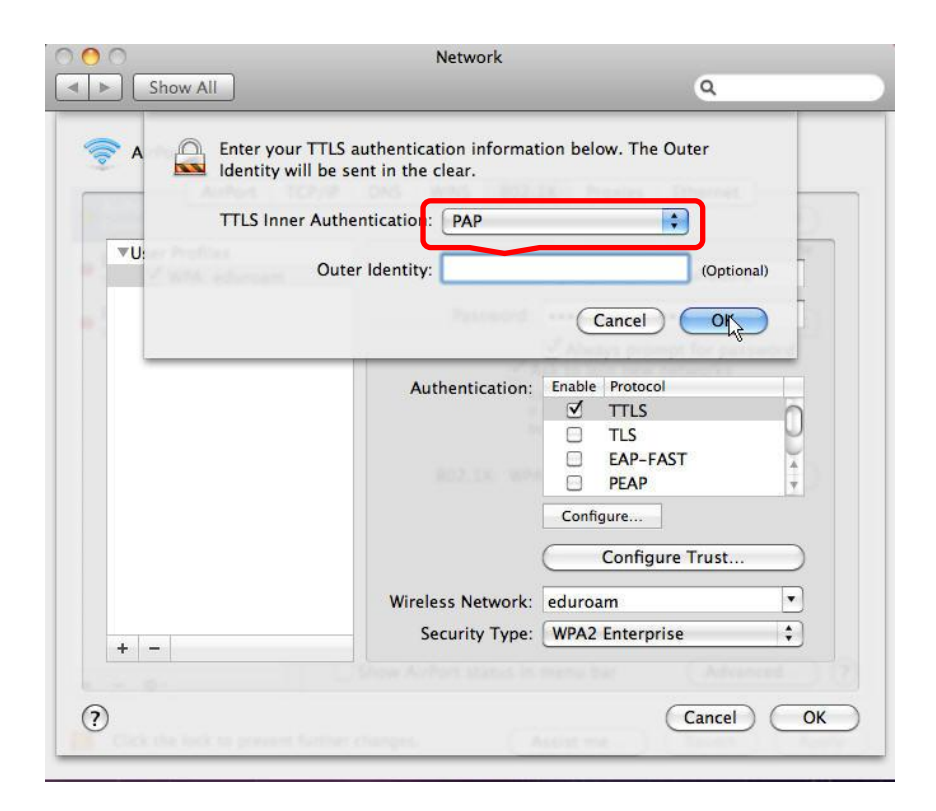

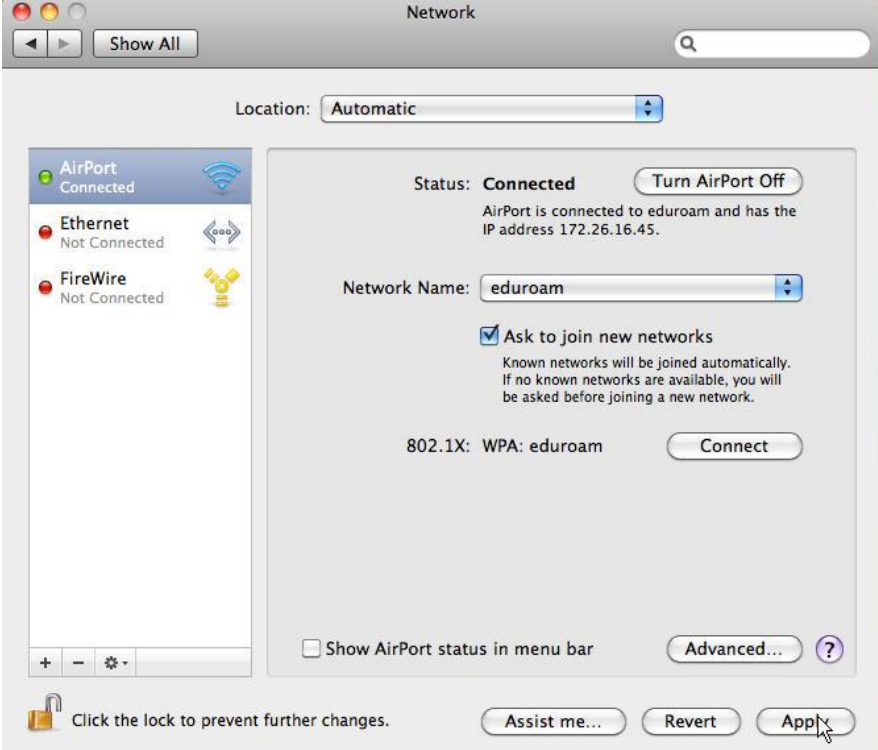

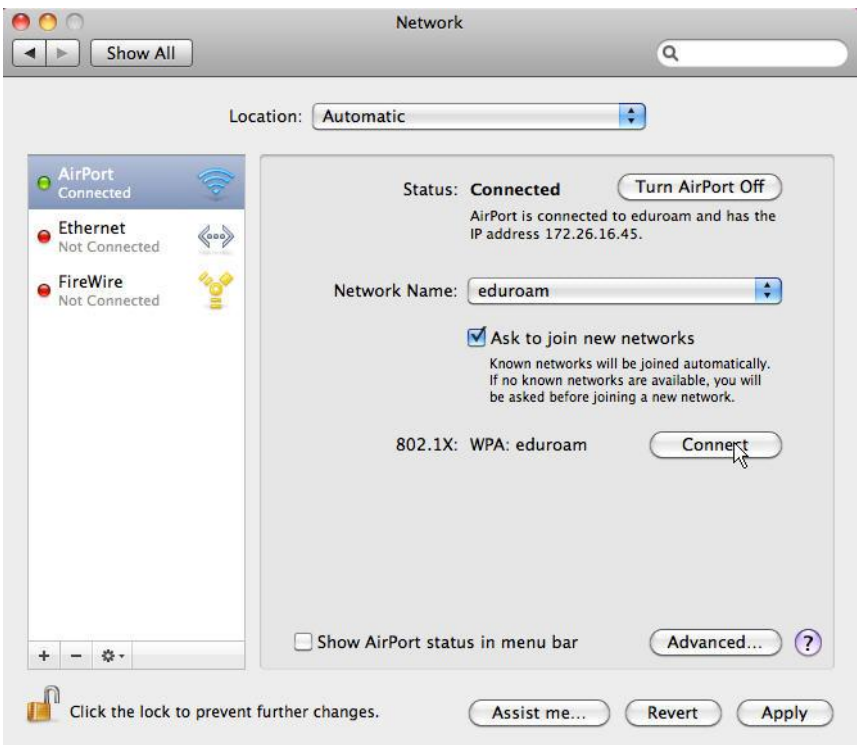

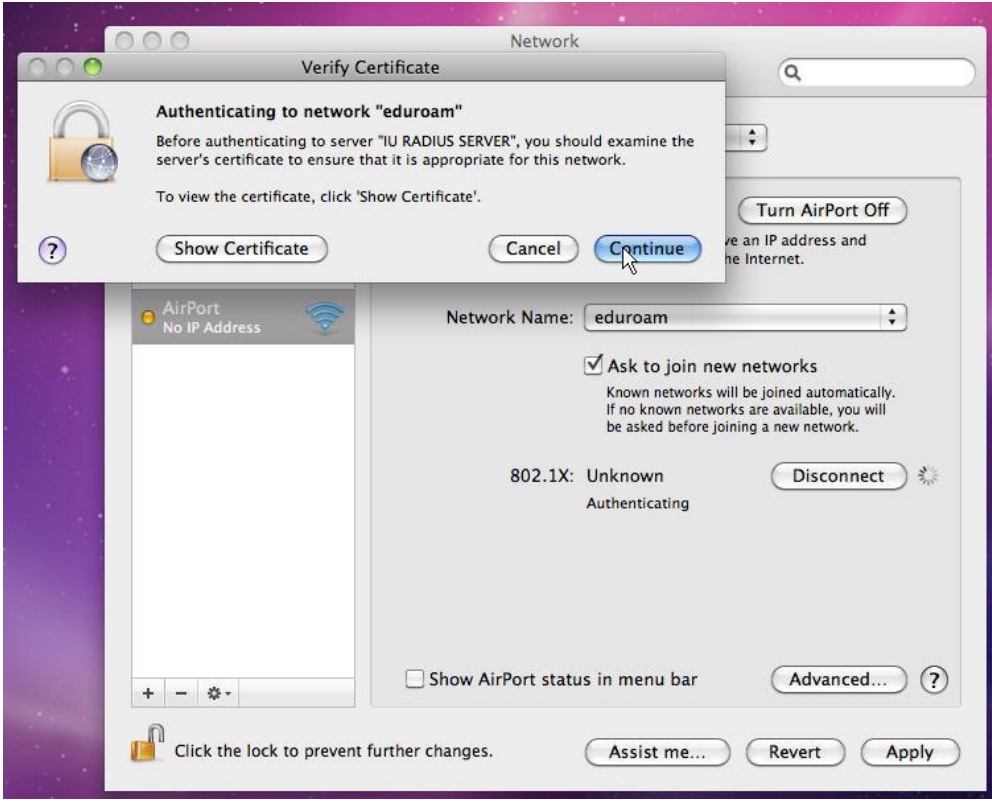